Display

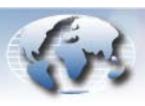

WORLDWIDE TECHNICAL BULLETINS FOR BROADCAST AND PROFESSIONAL PRODUCTS

# Broadcast Products Technical Bulletin 20-2005-184

DATE: December 26, 2005 SUBJECT: BKM-143HS SUPPORT

MODEL: **BVM-D14H1A** 

BVM-D14H1E BVM-D14H5A BVM-D14H5E BVM-D14H5U PVM-14L5 PVM-20L5 PVM-D14L5A PVM-D20L5A

# DESCRIPTION

To support BKM-143HS, upgrade monitor software, or replace the M board, depending on the model of the monitor.

# **BVM-D14H1 AND BVM-D14H5 SERIES**

# **Parts Required**

| Part No.  | Description                         | Qty. |
|-----------|-------------------------------------|------|
| MBVMDOS/5 | BVM-D14H1/H5 Monitor Software V1.20 | 1    |

#### SERIAL NO:

BVM-D14H1A 2,000,001-2,100,000 BVM-D14H1E 2,000,001-2,100,000 BVM-D14H1U 2,000,001-2,100,000 BVM-D14H5A 2,000,001-2,100,000 BVM-D14H5E 2,000,001-2,100,000 2,000,001-2,100,000 BVM-D14H5U PVM-14L5 ΑII PVM-20L5 ΑII PVM-D14L5A All PVM-D20L5A All

Italicized information in green applies to

customers outside the United States.

# **Procedure**

Upgrade monitor software to V1.20.

#### **NOTE:**

- For detailed upgrade instructions, see technical bulletin 20-1998-229.
- Software is already upgraded in monitors with serial numbers 2,100,001 and higher.
- BVM-D9H series units do not support BKM-143HS.

# **PVM-L5 SERIES**

Replace the M board with the board supplied with BKM-143HS.

#### ORDERING INFORMATION

To order upgrades, contact:

Sony SoftwarePLUS® 8281 NW 107th Terrace Kansas City, MO 64153

Call: (800) 538-7550 → Option 5

Fax: (816) 880-6854

Web: <a href="http://www.sony.com/softwareplus">http://www.sony.com/softwareplus</a>

Customers outside the United States: Please order parts

from your usual supplier.

DPMO05-048